发现一江苏女会计,汇总的金蝶用友财务软件操作流程,十分详细,给大家瞅瞅!

身为会计,还不会财务软件操作流程可就说不过了!我们在日常工作中,用到最多 的也就是金蝶和用友了!新手会计面试被拒!就是因为没有实操经验,不会操作财 务软件!

接下来,我带领大家瞅瞅 **完整版金蝶用友财务软件操作流程,新手会计照着做,不会出错!**

## **完整版金蝶用友财务软件操作流程**

**(文末抱走)**

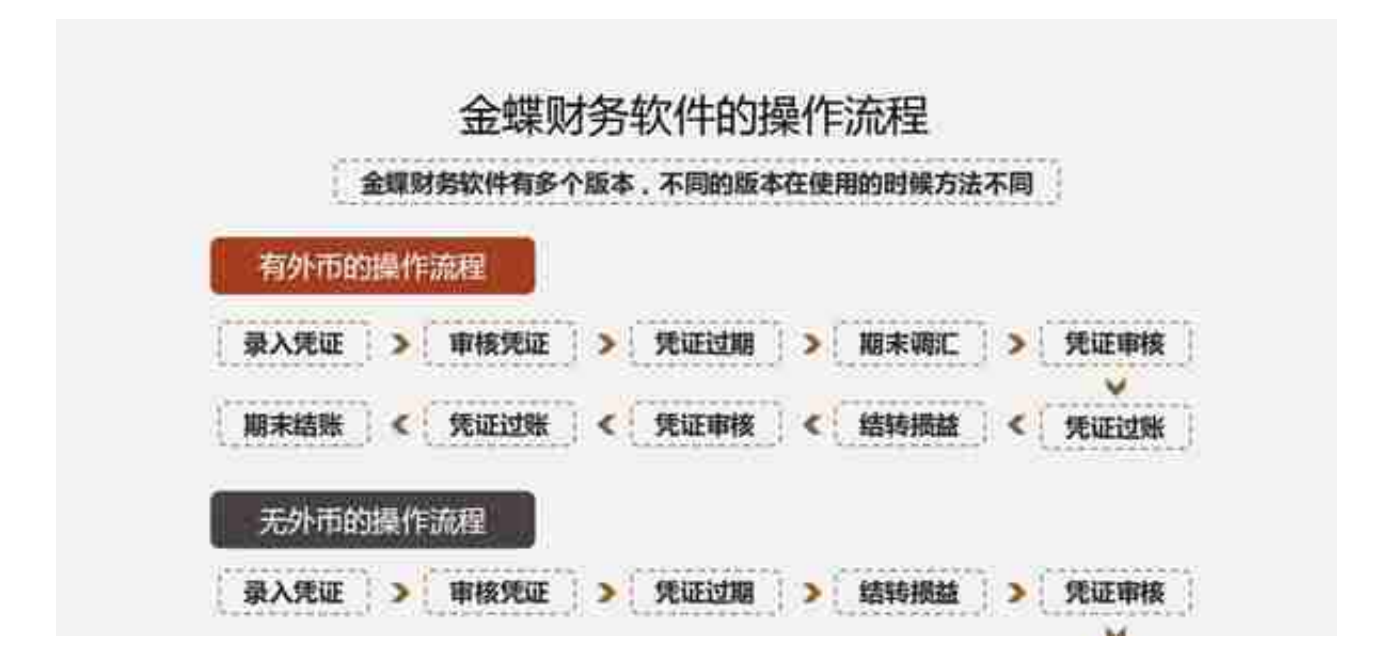

1、凭证处理流程

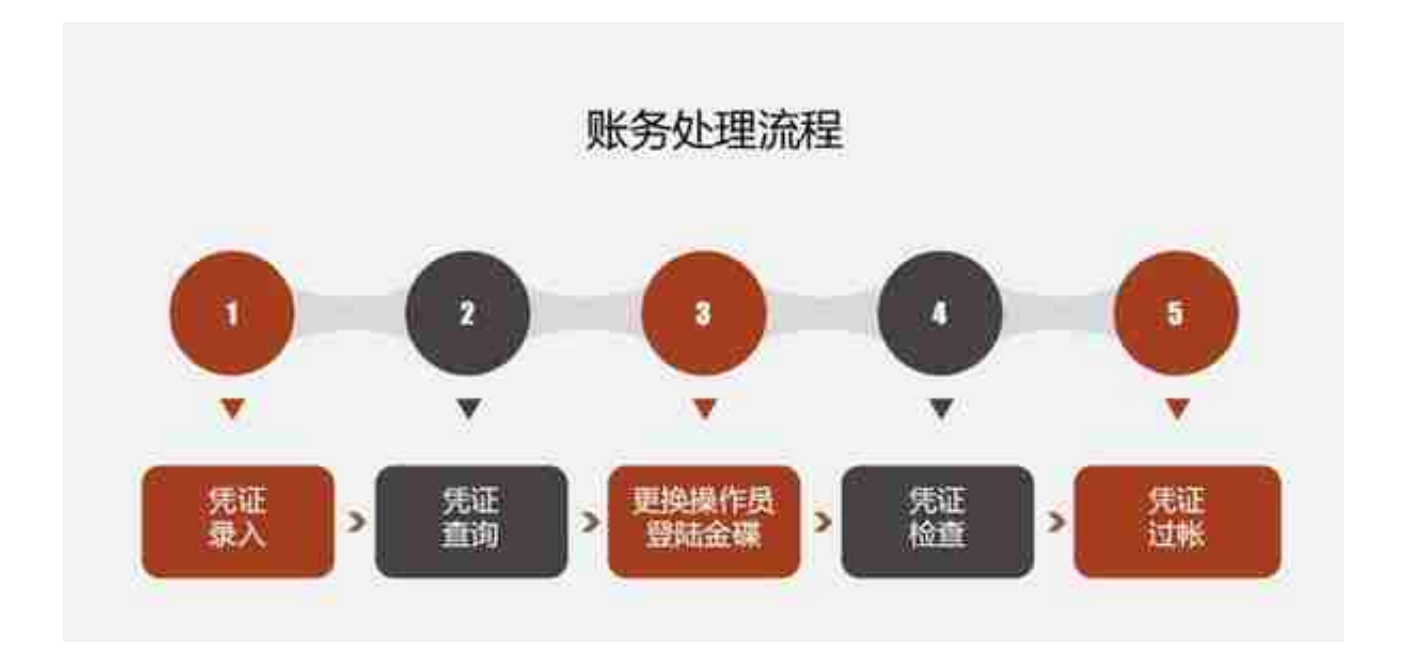

## 3、凭证录入操作步骤

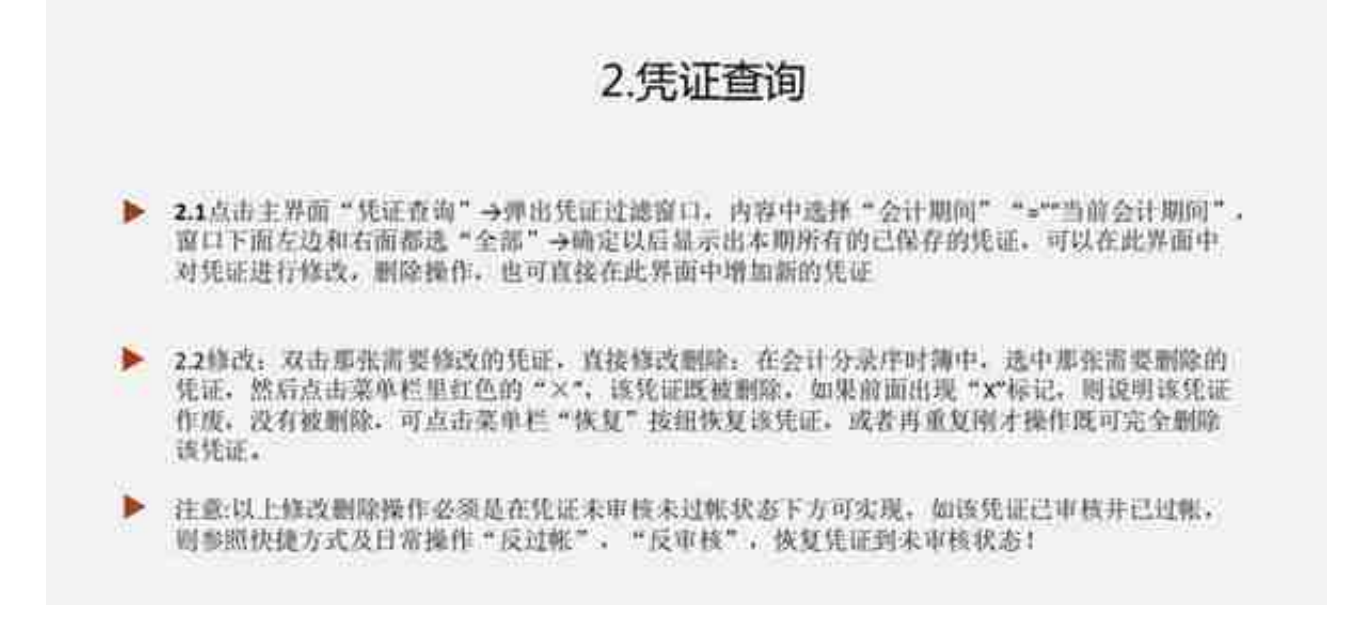

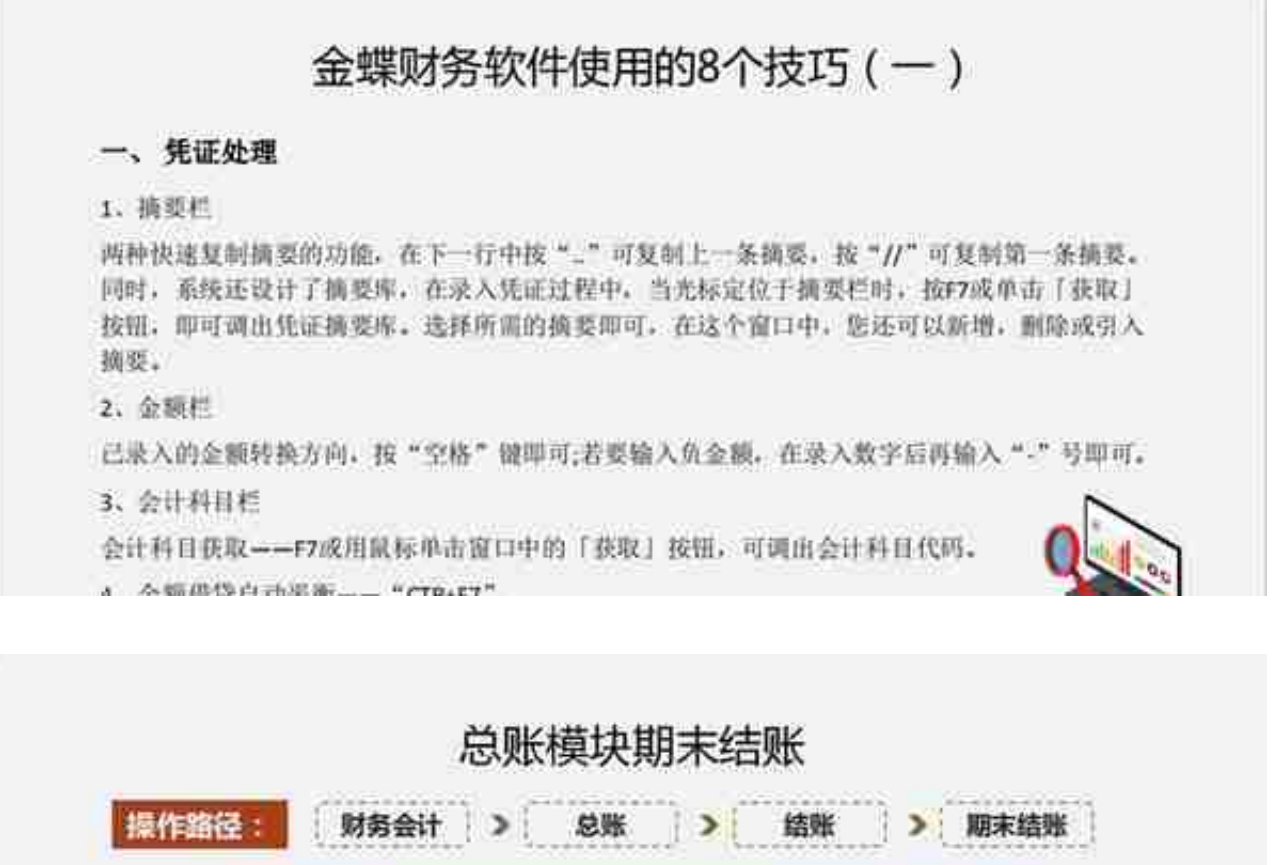

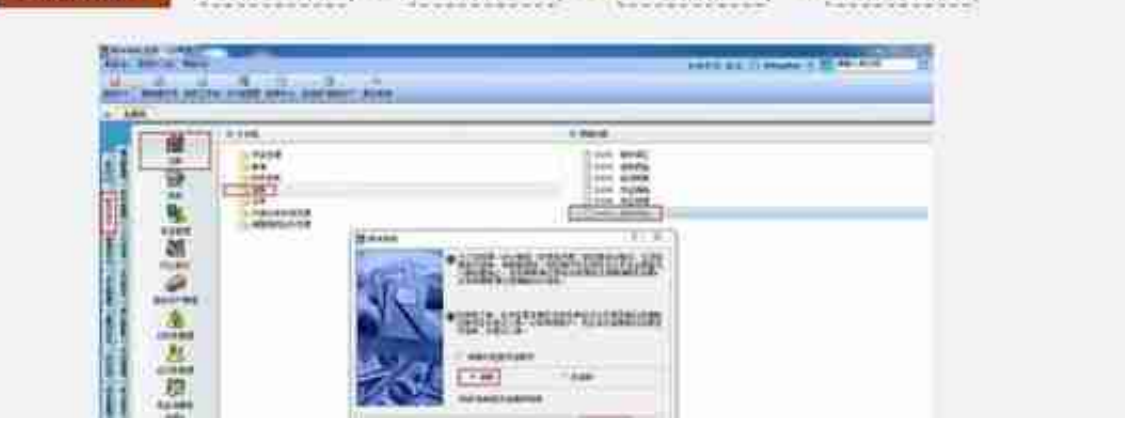

7、金蝶财务软件操作快捷键汇总

……

**二、完整版用友财务软件系统操作教程**

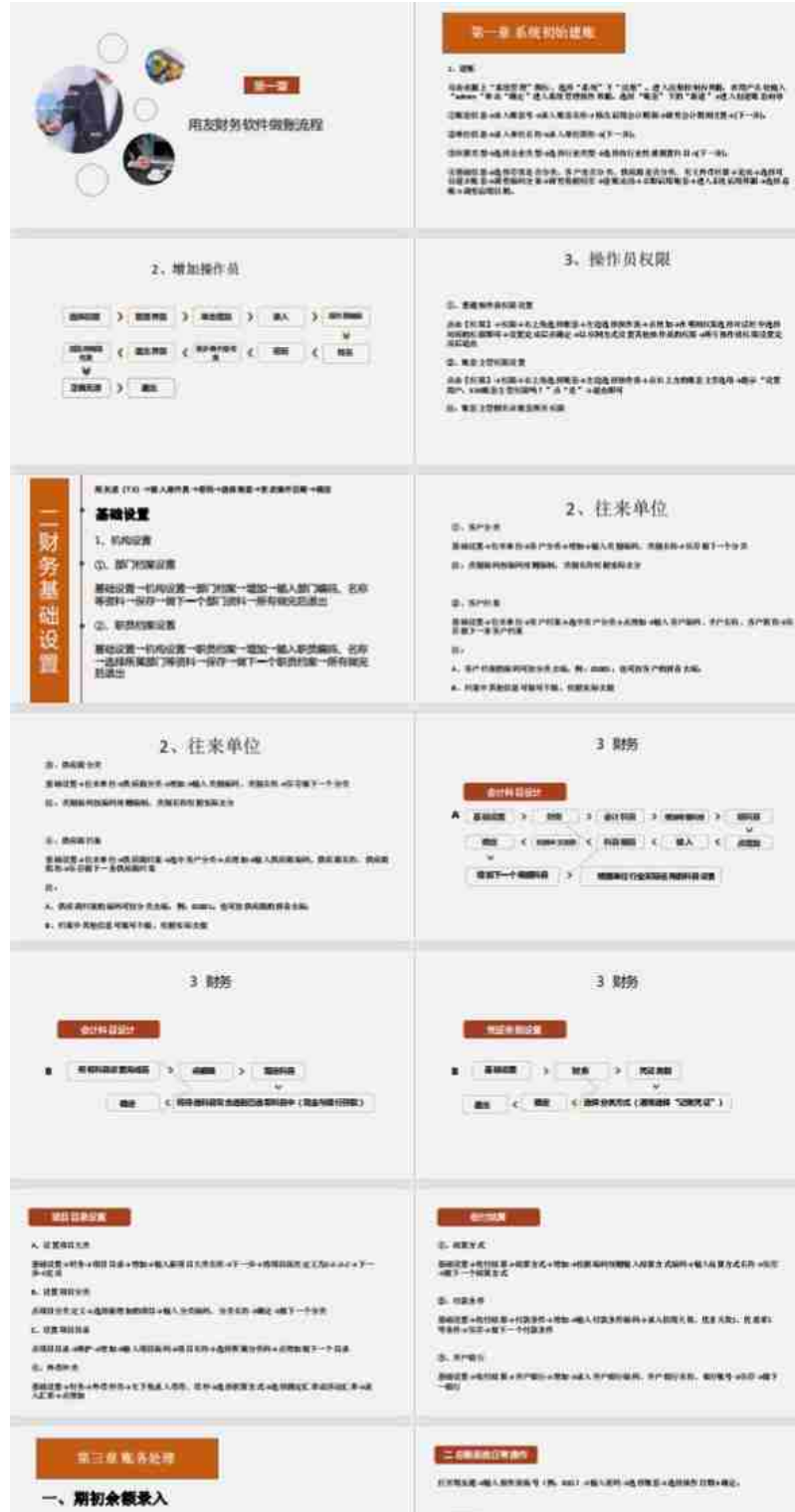

<br>全国へ公告→制作会社の社会を制限して、実際の問題の対象を利用し、一切可能ものを意味させる<br>第十四年や世紀の研究→研究と構図規則

- A STRAIN EXPANSIVE START MANUFACTURERS AND A. EXPOSITIVE OF SHARE - ARRESTS MANAGEMENT
- $\label{eq:2.1} \begin{small} \text{c. A.g.} & \text{d. 0000 MeV} & \text{d. 011 MeV} \\ \text{d. 011 MeV} & \text{d. 011 MeV} & \text{d. 011 MeV} \\ \text{d. 011 MeV} & \text{d. 011 MeV} & \text{d. 011 MeV} \\ \text{d. 011 MeV} & \text{d. 011 MeV} & \text{d. 011 MeV} \\ \text{d. 011 MeV} & \text{d. 011 MeV} & \text{d. 011 MeV} \\ \text{d. 011 MeV} &$

## $z$ essegsan

 $\sim$  with  $\alpha$ 大约单列型 法国人法国第一 在长生用设计 化新拉曼卡顿参加 医马利草 计初期的情节前进入增长路中<br>在看机工作员用卡拉斯 计有机化 经一种 化一种光 中国 医多发性单核 计数字化 医心中 计数字定

 $\sim 00$ 以2011年的最终是《说明是关节》是人类知道小术是所是是《术法》《法治》(19) - 19) - 20) - 20)<br>HARSEY (第一件以图时 化配带期间过度平衡,高级比例对) - 图示是图 医外层,清晰之 医闭<br>CMLER

- 
- 
- $1.9858$
- at leasurer, rest, save Kanta - 4月8日ではまへなおね、AP 2 あまず 83000-465 8 27400 約600円 1月200 - 456 8<br>地- 45 5 - 6000 1 + 6000 5 + 400 で + 600 4 400 400 + 600 + 600 500 500 + 600

**CORRECTED** A MELA MARAKASHIRI  $\begin{smallmatrix} 0.019463876226 & 0.001156248344 & 0.002 & 0.0044454444444 & 0.013 & 0.014 & 0.014 & 0.015 & 0.012 & 0.014 & 0.012 & 0.014 & 0.012 & 0.014 & 0.012 & 0.014 & 0.014 & 0.014 & 0.014 & 0.014 & 0.014 & 0.014 & 0.014 & 0.014 & 0.014 & 0.014 & 0.0$ 2. MELANTZERKET, VI. CK. ILLKANHORA

 $1.3813444336736738408086$  $\label{eq:R1} 2.57338 + 62.838 + 675438 + 7 - 9 + 976 + 12.77672 + 876 + 7 - 9 + 676.$ 

……篇幅限制,就先展示到这里。财务软件用友和金蝶不会操作的,完整版流程可 以在工作中做个参考!